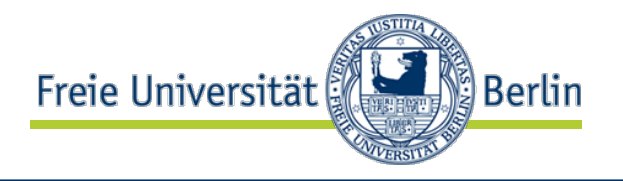

#### Vorlesung "Softwaretechnik"

#### **Projektmanagement 2**

Lutz Prechelt Freie Universität Berlin, Institut für Informatik

- Zeit- und Ressourcenplanung
	- MS-Project
	- Critical Path Method (CPM)
- Risikomanagement
	- Prinzipien
	- Risikolisten
	- DOs and DON'Ts

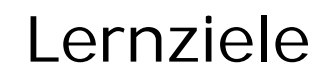

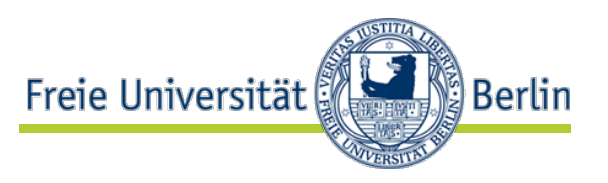

- Planung mit Aufgabenzerlegung, Abhängigkeiten und kritischen Pfaden verstehen
- Ziel, Wichtigkeit und Vorgehen von Risikomanagement verstehen

#### Wo sind wir?: Taxonomie "Die Welt der Softwaretechnik"

Welt der Problemstellungen:

- Produkt (Komplexitätsprob.)
	- Anforderungen (Problemraum)
	- Entwurf (Lösungsraum)
- Prozess (psycho-soziale P.)
	- Kognitive Beschränkungen
	- **Mängel der Urteilskraft**
	- **Kommunikation, Koordination**
	- Gruppendynamik
	- Verborgene Ziele
	- **Fehler**

Welt der Lösungsansätze:

• Technische Ansätze ("hart")

Freie Universität

- **Abstraktion**
- Wiederverwendung
- Automatisierung
- Methodische Ansätze ("weich")
	- Anforderungsermittlung
	- Entwurf
	- Qualitätssicherung
	- **Projektmanagement**

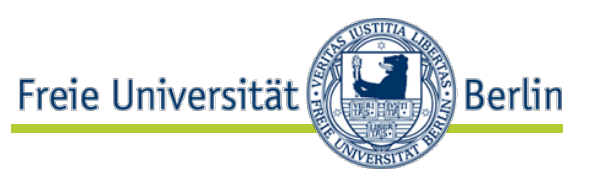

- Einsicht: Ein Projekt läuft nicht von allein gut ab
	- sondern benötigt Planung, Leitung und Risikomanagement
- Prinzipien:
	- **Zielsetzung**: Mache Ziele u. Prioritäten bekannt und akzeptiert
	- **Stabile Anforderungen**: Verhindere übermäßige Anf.änd.
	- **Iteration**: Erzeuge in kurzen Abständen wohldefinierte Ergebnisse (Meilensteine)
	- **Planung und Koordination**: Vergebe klare Aufgaben u. Zeitvorgaben, überwache, greife bei Abweichungen früh ein
	- **Kommunikation**: Mache allen die von ihnen benötigte Information rechtzeitig bekannt
	- **Konflikt**: Erkenne Konflikte rechtzeitig und löse sie sinnvoll auf
	- **Risikomanagement**: Entdecke regelmäßig vorbeugend wichtige Gefahren, vermeide Eintreten, bereite Reparaturmaßnahmen vor
	- **Normales Vorgehen**: Vermeide radikales Vorgehen

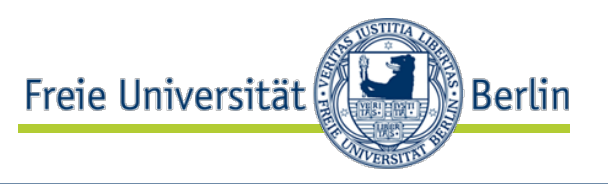

- **Zeitplanung** 
	- Schätzung des Gesamtaufwands ("cost estimation")

### •Aufstellen eines Zeit- und Arbeitsplans P

- Risikomanagement
	- Risikoermittlung und -einschätzung
	- Riskovorbeugung und -behandlung
- Personalmanagement
	- Gruppen und Teams
	- Psychologische Effekte
- Integrierende Aufgaben
	- Projektplan
	- Projektleitung und -überwachung

#### Planung: Problem

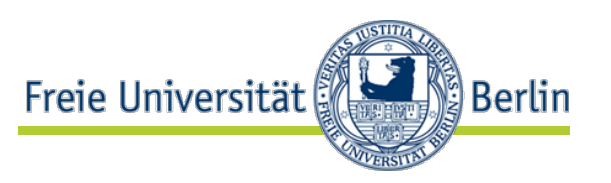

- Es genügt für das Projektmanagement nicht, den Aufwand für das Gesamtprojekt zu kennen
- Man muss auch herausfinden, wie es zu organisieren ist: Planung
- Einzelfragen:
	- Welche Teilaufgaben sind zu lösen?
	- Wie lange dauern die?
	- Welche Abhängigkeiten bestehen dazwischen (A muss vor B)?
	- Wie viele Leute mit welchen Qualifikationen brauchen wir? Wann?
	- Welche anderen Ressourcen (z.B. SW, Dienste, Rechner, Hilfspersonal) brauchen wir? Wann?
	- Sobald das Personal feststeht: Wer ist qualifiziert für welche Aufgabe, die jeweils gerade dran ist?

#### Metaphorisches Beispiel: Wir bauen ein Haus

Ein Holzhaus ohne Keller. Work breakdown Structure:

- Haus bauen besteht aus
	- 1. Fundament legen
	- 2. Aussenhaut bauen
	- 3. Innenausbau
- 1. Fundament legen besteht aus
	- Grundstück vermessen
	- Baugenehmg. einholen
	- Planieren/Ausschachten
	- Fundament gießen

Kann man das mit 20 Leuten 10 mal so schnell bauen wie mit 2 Leuten? Warum?

- 2. Außenhaut bauen besteht aus
	- Tragwerk bauen
	- Fußböden einziehen
	- Außenwände bauen
	- Dach decken
	- Fenster einbauen
	- Haustür einbauen

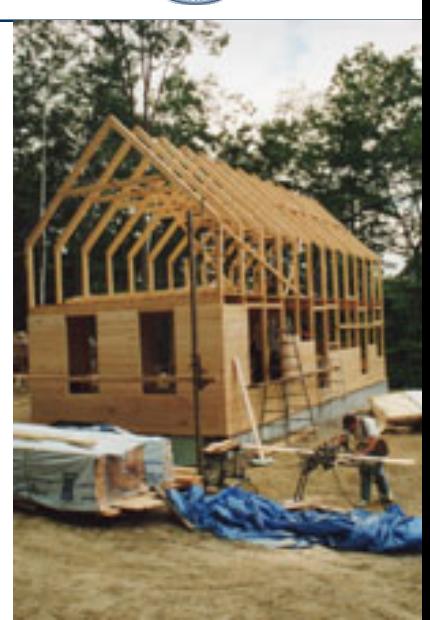

<u>်) Berlin</u>

- 3. Innenausbau besteht aus
	- Rahmen für Innenwände bauen

Freie Universität

- Wasserleitungen legen
- Stromleitungen legen
- Türen einbauen
- Wände einziehen
- u.s.w. (+ feinere Zerlegung)

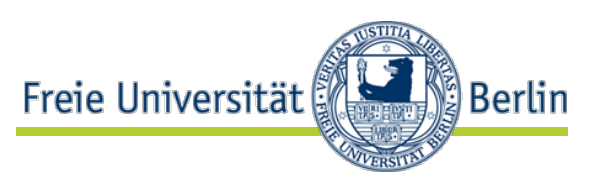

- Im Prinzip wird die Klärung dieser Fragen stark durch Projektmanagement-SW unterstützt:
	- Liste alle Teilaufgaben auf und schätze deren Umfang
		- Personentage, also Zeitdauer bei 1 Person mit 100% Arbeitseinsatz
	- Liste alle benötigten/vorhandenen Ressourcen auf
	- Ermittle die Abhängigkeiten zwischen Aufgaben und trage sie ein
	- Weise die Ressourcen den Aufgaben zu
	- $\rightarrow$  Die Software ermittelt den Plan und Zeitverlauf
	- $\bullet\blacktriangleright\blacktriangleright$  Bei Änderungen an Aufgaben, Umfängen, Ressourcen wird der Plan in Sekundenschnelle angepasst
- Es gibt diverse Softwaresysteme für solche Unterstützung
	- Am populärsten ist Microsoft Project
		- Skaliert bis hin zu Dutzenden kooperierender Teilprojekt-Manager
	- Eine freie Alternative ist z.B. ProjectLibre [\(projectlibre.com](http://www.projectlibre.com/))
		- Oft ausreichend

#### Microsoft Project: Fertiger Plan

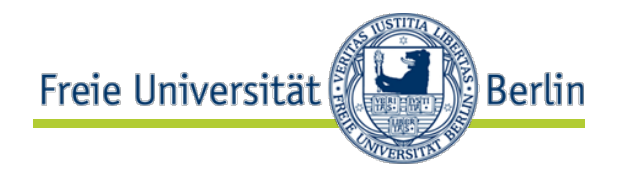

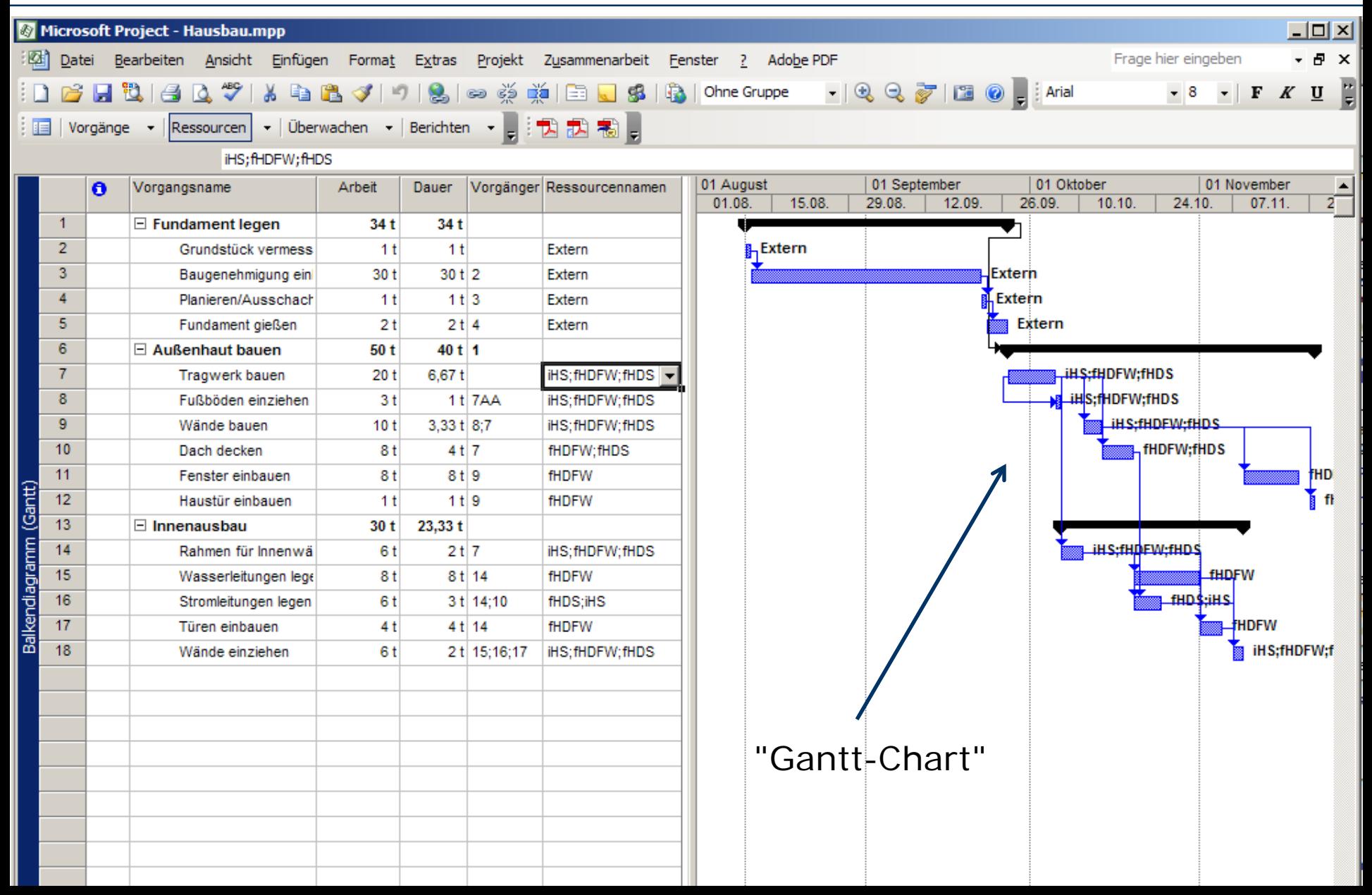

#### Microsoft Project: Aufgaben + Aufwand erfassen

Freie Universität Berlin

> September 12.09

• Teilaufgaben ("Vorgänge") mit Aufwand ("feste Arbeit" oder "feste Dauer") eingeben, gruppieren

![](_page_9_Picture_41.jpeg)

![](_page_9_Picture_42.jpeg)

#### MS Project: Abhängigkeiten erfassen

- Welche Vorgänger müssen vor einer Aufgabe erledigt sein?
	- kürzester Zeitplan wird automatisch berechnet

![](_page_10_Figure_3.jpeg)

Freie Universität

Berlin

#### MS Project: Netzplan

- Freie Universität ္ဒို Berlin
- Die Darstellung der Abhängigkeiten ohne Zeitskala nennt man auch Netzplan (alternativ zum Gantt-Chart)

![](_page_11_Figure_3.jpeg)

### MS Project: Erfassung der Ressourcen

- Wir wollen unser Haus zusammen mit zwei Freunden bauen:
	- ich i, Freunde f
	- jeder voll verfügbar (100%)
- Jeder kann unterschiedliche Arbeiten erledigen (oder eben nicht):
	- H Holzarbeiten
	- S Strom, Elektrik
	- W Wasser
	- D Dach decken
	- F Fenster/Türen einbauen
- Diese Fähigkeiten sind hier in den Ressourcennamen angegeben (zwecks Klarheit)
- Die Vorbereitungsarbeiten (Vermessen, Fundament etc.) überlassen wir externen Dienstleistern
	- Ressource "Extern", hat beliebig hohe Kapazität

![](_page_12_Picture_118.jpeg)

Ressourcenname

#### 100% = 1 Personentag pro Tag

![](_page_12_Picture_16.jpeg)

![](_page_12_Picture_17.jpeg)

Max.

التوجيات وتتنا

#### MS Project: Zuordnung der Ressourcen

• Wir ordnen zunächst jedem alle Arbeiten zu, für die er/sie geeigne

![](_page_13_Picture_31.jpeg)

Freie Universität

∦Berlin§

![](_page_14_Picture_1.jpeg)

Jetzt tritt die eigentliche Automatisierung in Aktion:

- Ressourcenabgleich:
	- Die Beteiligung jeder Ressource an ihren Aufgaben wird so reduziert (in %), dass die Ressource nicht durch gleichzeitige Aufgaben überlastet ist
- Kritischer Pfad:
	- Es wird berechnet, bei welchen Aufgaben jede Verzögerung zu einer Verzögerung des Gesamtprojekts führt
	- Die Abfolge dieser Aufgaben bildet den so genannten "kritischen Pfad" durch das Projekt
		- Hier die Arbeiten besonders sorgfältig überwachen+unterstützen!
	- Alle Aufgaben außerhalb kritischer Pfade haben Spielraum (slack time), d.h. Zeitpuffer
		- Verzögerungen dieser Aufgaben, die geringer als der Spielraum sind, verzögern das Projekt nicht
		- Aber das Nutzen eines Spielraums verkleinert andere Spielräume

![](_page_15_Picture_0.jpeg)

![](_page_15_Figure_2.jpeg)

Lutz Prechelt, prechelt@inf.fu-berlin.de  $\alpha$  Analysieren [20] 16 / 38

4 Analysieren

![](_page_16_Picture_1.jpeg)

- Im Prinzip kann MS Project (und ähnliche SW) auch kompliziertere Situationen verwalten, z.B.
- Ungleichmäßige Verfügbarkeit einer Ressource
	- z.B. Urlaub
	- z.B. dynamische Aufteilung der Kapazität auf mehrere Projekte
- Verwaltung von Teilprojekten durch andere Personen
	- Kommunikation über Projektserver
- Zeitliche Randbedingungen für einzelne Aufgaben
- Zuordnungsprioritäten
- etc.
- Aber die Benutzung wird dann auch entsprechend schwierig, aufwändig und fehleranfällig
	- und die Ergebnisse evtl. undurchsichtig

![](_page_17_Picture_1.jpeg)

- Planung mit Wahrscheinlichkeitsverteilungen
	- minimaler, maximaler, erwarteter Aufwand
	- probabilistische Planberechnung (PERT-Methode)
- Kalenderlogik
	- manche R. arbeiten am Wochenende, andere nicht etc.
- Planverfolgung und -überwachung
- Kostenplanung und -verfolgung
	- mit getrennten Kostensätzen für Überstunden etc.
- Ziemlich leistungsfähiges (und kompliziertes) Programm!

Freie Universität

In der Praxis läuft es allerdings meist erheblich anders:

- Eine grobe Planung kann man ohne Werkzeug überblicken
- Für eine feine Planung funktioniert das Werkzeug nicht gut genug:
	- Oft ist der Umfang mancher Aufgaben so ungewiss, dass die Planung kaum Information liefert
	- Der Umfang einer Aufgabe hängt davon ab, wer sie erledigt
		- Das kann man aber nicht mit unterschiedlicher Kapazität der Personen modellieren, denn die hängt wieder von der Aufgabe ab
	- Außerdem gibt es so oft Störungen im Ablauf, dass das ständige Umplanen viel zu aufwändig wird
- Bei kleinen und mittleren Projekten wird deshalb eine SW wie MS Project selten eingesetzt, weil sich der Aufwand dafür gar nicht lohnt
	- Bei Großprojekten ist sie aber sehr hilfreich
	- Typisch bei kleineren Projekten: Excel-Tabellen

![](_page_18_Picture_12.jpeg)

Wie findet man die Aufgabenzerlegung<br>Gwerk hreekdewn etwysture MBC22 (work breakdown structure, WBS)?

- Top-down-Ansatz:
	- Meistens sinnvoll
	- Identifiziere die gröbsten nötigen Schritte und breche Sie schrittweise in immer feinere Schritte herunter
	- Die obere Ebene kann man nach verschiedenen Kriterien wählen:
		- Aktivitäten des Prozessmodells
		- Komponenten des SW-Systems
- Brainstorming- und Bottom-up-Ansatz:
	- u.U. sinnvoll
	- Trage mit einer Gruppe von Personen wild durcheinander *irgendwelche* Aufgaben zusammen und ordne sie anschließend in Gruppen
	- Das muss man vor einer Top-Down-Zerlegung machen
		- sonst ist man betriebsblind

#### Zerlegung für iterative Projekte

- Bei lang laufenden oder iterativen Projekten sollte man nicht gleich alles bis ins Detail zerlegen, sondern:
- Zerlege Phase 1 (oder Iteration 1) genau
- Zerlege Phase 2 (oder Iteration 2) mäßig detailliert
- Zerlege Phase/Iteration 3, 4, ... nur sehr grob
- So verhindert man übertriebenen Neuplanungsaufwand
	- denn die späteren Phasen sehen doch meist anders aus als ursprünglich gedacht

Agile Projekte planen nur in einer Iteration: **Viel** einfacher!

So viel zu globaler Zeit- und Aufgabenplanung

![](_page_20_Picture_10.jpeg)

![](_page_20_Picture_12.jpeg)

P <sup>A</sup>

![](_page_21_Picture_1.jpeg)

P <sup>A</sup>

- **Zeitplanung** 
	- Schätzung des Gesamtaufwands ("cost estimation")
	- Aufstellen eines Zeit- und Arbeitsplans
- Risikomanagement

# •Risikoermittlg./-einschätzung

## •Riskovorbeugg./-behandlung

- Personalmanagement
	- Gruppen und Teams
	- Psychologische Effekte
- Integrierende Aufgaben
	- Projektplan
	- Projektleitung und -überwachung

![](_page_22_Picture_1.jpeg)

- Risiko ist die Möglichkeit, dass ein unerwünschtes Ereignis eintritt
- Mögliche unerwünschte Ereignisse vorab zu erkennen, ist eine wichtige Managementaufgabe
	- nur relevante (plausible) Ereignisse für dieses Projekt
	- möglichst konkrete Beschreibung
- Risikohöhe = Eintrittswahrscheinlichkeit mal Schadenshöhe
	- engl.: risk exposure = probability of loss  $*$  size of loss
	- lässt sich meist nur sehr schwer quantitativ bestimmen
	- qualitative Bestimmung (d.h. sehr grob und nur relativ) reicht aber für Risikomanagement (RM)

Managementstile in Bezug auf Risiken:

• **Ignorierend/optimistisch:**

Kümmere Dich nur um das, was Du erreichen willst; nicht um das, was dabei in die Quere kommen könnte oder schon gekommen ist.

- führt zu sehr langen Terminüberschreitungen
- **Reparierend:**

Kümmere Dich um Probleme, die auftreten. Alles, was glatt geht, bearbeiten die Mitarbeiter selbständig.

- häufigster Stil. Kein Risikomanagement
- **Vorbeugend** (Risikomanagement)**:** Kümmere Dich um Probleme, bevor sie auftreten
	- *"If you don't attack the risks, the risks will attack you."* (Tim Lister)

![](_page_23_Picture_11.jpeg)

#### Freie Universität Berlin

![](_page_23_Picture_13.jpeg)

![](_page_23_Picture_14.jpeg)

#### Was ist Risikomanagement (RM)?

- "Create a focus on the critical success factors"
- Schritte:
	- 1. Risiken identifizieren
	- 2. Risiken bewerten:
		- Eintrittswahrscheinlichkeit des Problems
		- Dann erwarteter Schaden (Geld, Zeit, Aufwand)
	- 3. Priorisieren: Welche Risiken werden behandelt?
		- Dann erwarteter Schaden (Geld, Zeit, Aufwand)
	- 4. Risiken managen:
		- Maßnahmen zum Senken der Chancen wo möglich
			- Jetzt einleiten, dann aufrecht erhalten
		- Maßnahmen zum Senken des Schadens sonst
			- Jetzt vorbereiten
			- bei Eintreten nachverfolgen bis Ziel erreicht ist
	- 5. Regelmäßig wiederholen/überprüfen

![](_page_24_Picture_17.jpeg)

![](_page_24_Picture_18.jpeg)

![](_page_25_Picture_1.jpeg)

- 1. Projekt ganzheitlich betrachten
- 2.Vorausblickende Arbeitsweise
- 3.Offener Kommunikationsstil
- 4. Management in einer Hand
- 5.Dauerhafte Angelegenheit
- 6.Gemeinsame Sicht auf die Ziele
- 7.Teamwork

<http://www.sei.cmu.edu/risk/><br>Bis auf (2.) ist das bei

agilen Projekten alles eine Selbstverständlichkeit, deshalb ist dort RM oft eher implizit

- Barry Boehm: *"Software Risk Management: Principles and Practices"*[, IEEE Software 8\(1\):32-41, Januar 1991.](http://doi.ieeecomputersociety.org/10.1109/52.62930)
	- Personnel shortfalls (wenig oder schwaches Personal)
	- Unrealistic schedules and budgets (Todesmarsch-Projekt)
	- Developing the wrong functions and properties (falsche Anforderungen)
	- Developing the wrong user interface (schlechte Benutzbarkeit)
	- Gold-plating (technischer Übereifer)
	- Continuing stream of requirements changes (häufige Änderungswünsche)
	- Shortfalls in externally furnished components (Mängel in externen Teilen)
	- Shortfalls in externally performed tasks (Mängel in ext. Dienstleistungen)
	- Real-time performance shortfalls (zu lange Antwortzeiten)
	- Straining computer-science capabilities (radikales Vorgehen)

(nicht für jedes Projekt gleichermaßen gültig!)

• 30 Jahre alt, aber nur zwei Punkte sind (etwas) überholt. Welche?

Freie Universität

Berlin

#### Hilfe zur Risikoidentifikation

![](_page_27_Picture_1.jpeg)

- Marvin Carr, Suresh Konda, Ira Monarch, Carol Ulrich, Clay Walker: "Taxonomy-Based Risk Identification" Frin Carr, Suresh Konda, Ira Monaren,<br>Fol Ulrich, Clay Walker:<br><http://www.sei.cmu.edu/pub/documents/93.reports/pdf/tr06.93.pdf><br>http://www.sei.cmu.edu/pub/documents/93.reports/pdf/tr06.93.pdf
	-
- Enthält eine Risikotaxonomie
	- genauer: eine Taxonomie von Risikoarten oder –bereichen
- und einen Fragebogen, um Risiken zu identifizieren
- Wurde mittels Feldtests entwickelt
- Risiken sind bekannt, unbekannt oder unerkennbar ("unknowable")
- Die meisten Risiken sind im Prinzip bekannt, werden aber schlecht kommuniziert

![](_page_28_Picture_1.jpeg)

![](_page_28_Figure_2.jpeg)

#### Generische Risikotaxonomie (2)

- A. Product Engineering
	- 1. Requirements
		- a. Stability
		- b. Completeness
		- c. Clarity
		- d. Validity
		- e. Feasibility
		- f. Precedent
		- g. Scale
	- 2. Desian
		- a. Functionality
		- b. Difficulty
		- c. Interfaces
		- d. Performance
		- e. Testability
		- f. Hardware Constraints
		- g. Non-Developmental Software
	- 3. Code and Unit Test
		- a. Feasibility
		- b. Testing
		- c. Coding/Implementation
	- 4. Integration and Test
		- a. Environment
		- b. Product
		- c. System
	- 5. Engineering Specialties
		- a. Maintainability
		- b. Reliability
		- c. Safety
		- d. Security
		- e. Human Factors
- Development Environment в.
	- 1. Development Process
		- a. Formality
		- b. Suitability
		- c. Process Control
		- d. Familiarity
		- e. Product Control
	- 2. Development System
		- a. Capacity
		- b. Suitability
		- c. Usability
		- d. Familiarity
		- e. Reliability
		- System Support f.
		- g. Deliverability
	- 3. Management Process
		- a. Planning
		- b. Project Organization
		- c. Management Experience
		- d. Program Interfaces
	- 4. Management Methods
		- a. Monitoring
		- b. Personnel Management
		- c. Quality Assurance
		- d. Configuration Management
	- 5. Work Environment
		- a. Quality Attitude
		- b. Cooperation
		- c. Communication
		- d. Morale
- C. Program Constraints
	- 1. Resources
		- a. Schedule
		- b. Staff
		- c. Budget
		- d. Facilities
	- 2. Contract
		- a. Type of Contract
		- b. Restrictions
		- c. Dependencies
	- 3. Program Interfaces
		- a. Customer
		- b. Associate Contractors
		- c. Subcontractors
		- d. Prime Contractor
		- e. Corporate Management
		- f. Vendors
		- a. Politics

"program" meint hier "Vorhaben", also Projekt

![](_page_29_Picture_82.jpeg)

![](_page_29_Picture_84.jpeg)

IEEE Software 14(3), May 1997

![](_page_30_Picture_1.jpeg)

- Themenausgabe über Risikomanagement
	- [http://www.computer.org](http://www.computer.org/)
- Lohnende Lektüre!
- Nachfolgend einige Highlights
	- vor allem praktische Hinweise
	- ohne Anspruch auf Vollständigkeit

![](_page_30_Figure_8.jpeg)

#### RM-Tipps (1)

Tim Lister: Is Risk Management Risky? Point: **Risk Management Is Project Management for Adults**

- Stupid risks are those taken even though they could be mitigated or avoided
- No project *ever* runs exactly to plan!
- Software process describes what is common from project to project. Risk management is about what is different.
- Beware of anyone who tries to turn RM into a wholly standard process

*"Good luck on your project − just don't expect it."*

![](_page_31_Picture_9.jpeg)

![](_page_31_Picture_10.jpeg)

![](_page_32_Picture_1.jpeg)

#### Marvin J. Carr: Is Risk Management Risky? Counterpoint: **Risk Management May Not Be for Everyone**

Many organizations are unable to manage risks effectively for any of the following three reasons:

- 1. A risk-averse culture
	- "the severity of the risks identified was inversely proportional to the observer's hierarchical position within the company"
- 2. An inadequate management infrastructure to support effective risk management
	- tendency to manage problems, rather than risks
	- ad hoc methods identify global, acceptable risks only
- 3. The lack of a systematic and repeatable method to identify, analyze, and plan risk mitigation

Welcher ist am schwierigsten?

RM-Tipps (3)

- Ray C. Williams, Julie A. Walker, Audrey J. Dorofee: **Putting Risk Management into Practice**
- Tasks:
	- 1 identify, 2 analyze, 3 plan, 4 track, 5 control, 6 communicate
- Practical advice:
	- 1–6 Emphasize sponsorship
	- 1 Make risks visible: It's harder to ignore if written down
		- use a standard format, e.g., condition/consequence
	- 2 Insistence on quantification leads to "analysis paralysis"
	- 3 Classify/group risks that can be solved together
	- 3 You cannot fix everything. Some risks must be accepted.
	- 4 Will you know when mitigation worked and a risk is gone?
	- 5 Review and adjust mitigation plans
	- 6 Publish & archive information about risks

![](_page_33_Picture_15.jpeg)

![](_page_33_Picture_16.jpeg)

![](_page_33_Picture_17.jpeg)

![](_page_33_Picture_18.jpeg)

![](_page_34_Picture_1.jpeg)

- Vage oder zu allgemeine Risikoformulierungen
	- z.B. "Wir könnten unser Budget überschreiten"
- Separate Bekämpfungsteams und -strategien für stark überlappende Risiken
	- denn überlappende Lösungsansätze erzeugen hohe Reibungsverluste
	- Beispiel: "Testwerkzeuge unzureichend leistungsfähig" und "Teststrategie nicht klar definiert"
- Risikosuche oder -priorisierung zu oft wiederholt. Problem?
	- macht betriebsblind
- Zu viele Risiken managen
	- kleine Risiken lohnen evtl. den Aufwand gar nicht
	- große bleiben dann wegen Ressourcenengpass evtl. liegen

#### Was NICHT funktioniert (2)

![](_page_35_Picture_1.jpeg)

- Gegenmaßnahmen, deren Durchführung nicht verfolgt wird
	- bleiben gegenüber dem Tagesgeschäft auf der Strecke
- …oder deren Erfolg nicht zu ermitteln ist
	- oder nicht ermittelt wird

![](_page_36_Picture_1.jpeg)

(from "Putting Risk Management into Practice")

- When you have effective risk management in place
	- 1. You can evaluate activities in work plans for their effect on overall project risk
	- 2. You can routinely apply lessons learned to avoid crises in the future
	- 3. You can focus your planning on avoiding future problems rather than solving current ones
	- 4. You can structure important meeting agendas to discuss risks before discussing specifics of technical approach and current status

![](_page_37_Picture_0.jpeg)

## **Danke!**

![](_page_37_Picture_3.jpeg)